## **Bild Inhalte**

Wenn ein Bild mit Hilfe der XTensions ex BoxTools oder ex Identifier mit einem QPS Artikel verknüpft worden ist, kann das Bild gespeichert oder per HTTP bzw. FTP an eine URL geschickt, und der Bildname in die XML-Datei geschrieben werden.

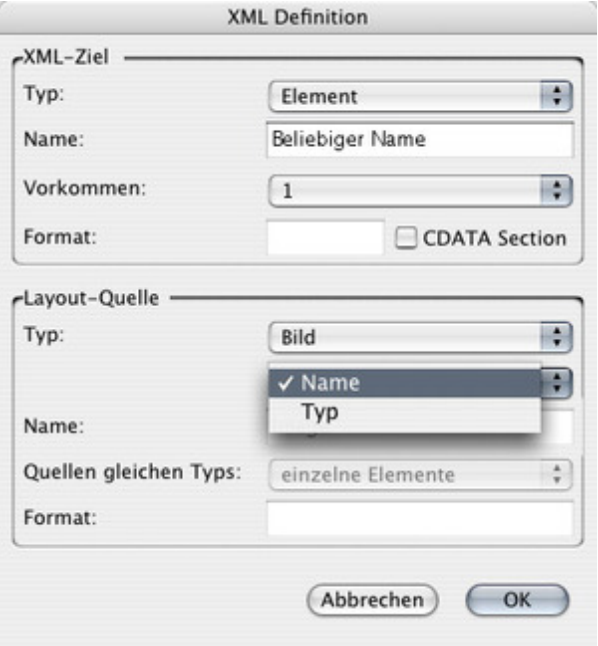